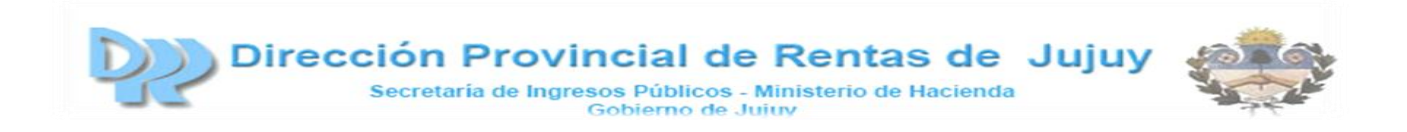

# **DECLARACION IMPOSITIVA UNIFICADA**

#### **IMPUESTO SOBRE LOS INGRESOS BRUTOS PROVINCIA DE JUJUY**

## **DOCUMENTO DE IMPORTACIONES**

A continuación se detallan los formatos de los archivos para importar detalles de Retenciones, Percepciones Aduaneras, Percepciones NO Aduaneras, Pagos A Cuenta y Recaudaciones Bancarias.

Observaciones comunes a todos los formatos:

- La separación de los campos es con el caracter coma ","
- Aquellos campos que corresponden a importes son de una longitud de 13 enteros y dos decimales. Utilizando como separador decimal el punto "."
- Los datos tipos string no deben estar encerrados dentro de ningún caracter.
- Debe respetarse el orden de los campos, tal cual se indica en este documento.
- Los archivos a importar tienen que estar en formato .txt

#### **Retenciones**

PRIMER CAMPO: FECHA RETENCION, FORMATO "AAAAMMDD" SEGUNDO CAMPO: CUIT RETENCION, FORMATO 11,0 NUMERICO TERCER CAMPO: NUMERO DE RETENCION, FORMATO NUMERICO CUARTO CAMPO: IMPORTE DE RETENCION, FORMATO 15,2 NUMERICO

Ejemplos: 20100212,20000000001,1,123.12 20111025,20280337200,2,1987.13 20050503,20140042154,3,984.12 19870420,20000000990,4,54654.45 20100212,30546690683,5,50000

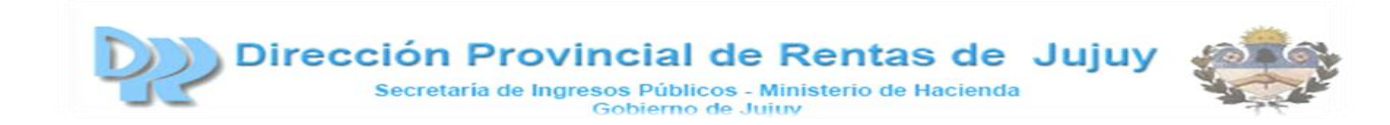

#### **Percepciones Aduaneras**

PRIMER CAMPO: FECHA PERCEPCION, FORMATO "AAAAMMDD" SEGUNDO CAMPO: NUMERO DE DESPACHO, FORMATO STRING TERCER CAMPO: IMPORTE DE PERCEPCION, FORMATO 15,2 NUMERICO

Ejemplos:

20100212,07001ec01150724g,123.12 20110725,07001ic04213944r,1987.13 20101225,07001ic04215531l,984.12 20090420,07001ic04215779c,54654.45 20100212,07001ic04215804y,50000

#### **Percepciones No Aduaneras**

PRIMER CAMPO: FECHA PERCEPCION, FORMATO "AAAAMMDD" SEGUNDO CAMPO: CUIT DE AGENTE DE PERCEPCION, FORMATO 11,0 NUMERICO TERCER CAMPO: LETRA COMPROBANTE, FORMATO 1,0 NUMERICO CUARTO CAMPO: TIPO COMPROBANTE, FORMATO 1,0 NUMERICO QUINTO CAMPO: NUMERO COMPROBANTE, FORMATO NUMERICO SEXTO CAMPO: IMPORTE PERCEPCION, FORMATO 15,2 NUMERICO

Ejemplos: 20100212,20000000001,1,1,1,123.12 20110725,20280337200,2,2,2,1987.13 20101225,20140042154,3,3,3,984.12 20090420,20000000990,4,4,4,54654.45 20100213,30546690683,5,5,5,50000

## **Pagos A Cuenta**

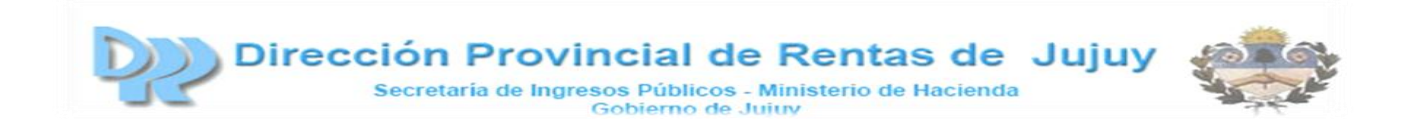

PRIMER CAMPO: FECHA DE PAGO, FORMATO "AAAAMMDD" SEGUNDO CAMPO: TIPO DE PAGO, FORMATO STRING TERCER CAMPO: IMPUESTO PAGADO, FORMATO 15,2 NUMERICO

Ejemplos: 20100210,1,123.12 20111005,2,1987.13 20050503,3,984.12 19870426,4,54654.45 20100213,1,50000

## **Recaudaciones Bancarias**

PRIMER CAMPO: PERIODO, FORMATO "AAAAMM" SEGUNDO CAMPO: CBU CUENTA BANCARIA, FORMATO STRING TERCER CAMPO: IMPORTE RETENCION, FORMATO 15,2 NUMERICO

Ejemplos: 201002,0110659230065902761265,123.12 201110,0110659230065902761265,1987.13 200505,0110659230065902761265,984.12 198704,0110659230065902761265,54654.45 201002,0110659230065902761265,50000